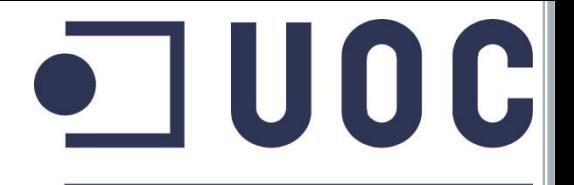

**Universitat Oberta** de Catalunya

www.uoc.edu

# **Implantació i emulació d'una VPN sobre VPLS**

**Alumne:** José R. Hidalgo

**Consultor:** José López Vicario

**Titulació:** Enginyeria Tècnica en Telecomunicacions, especialitat en Telemàtica

## **DESCRIPCIÓ DEL PROJECTE**

 **Implantació d'una VPN nacional per a Transports Express S.A.**

### **L'empresa disposa de 52 seus:**

- 2 seus principals: Barcelona i Madrid, amb CPDs preparats
- 50 seus remotes distribuïdes per províncies

## **Accés WAN amb fibra òptica a totes les seus**

- **Tecnologia i equipament escollit per a la solució**
- **Emular amb GNS3 la xarxa**

## **DESCRIPCIÓ DE LES SEUS**

### **Barcelona:**

- Doble router i accés d'1 Gb (cabal de 300 Mbps)
- Dues xarxes:
	- Treballadors: 10.0.0.0/24
	- Servidors: 10.0.255.0/24

### **Madrid:**

- Accés d'1 Gb (cabal de 300 Mbps)
- Dues xarxes:
	- Treballadors: 10.0.1.0/24
	- Servidors redundants: 10.0.254.0/24

### **Seus remotes:**

- Direccionament  $10.0 \times 0.024$ <sup>1</sup>
- Accés WAN de 10 Mb simètrics

<sup>1</sup> Direccionament disponible a la memòria: Taula 1 – Direccionament LAN

## **TECNOLOGIA**

## **VPN sobre VPLS:**

- Treballa en Capa 2 del model OSI
- Combina els avantatges de la MPLS amb el de treballar en Capa 2

## **Equipament Cisco:**

- Àmplia experiència i líder en el sector de les telecomunicacions
- CLI de Cisco senzill i intuïtiu
- 3 routers Cisco 7206VRX per a les seus principals
- 50 routers Cisco 2621XM per a les seus remotes

## **Protocol d'enrutament:**

- $\bullet$  BGP (iBGP), AS 100
- Creació de 2 Route Reflector (RR)

## **Protocol de redundància:**

HSRP (propietat de Cisco) en la seu de Barcelona

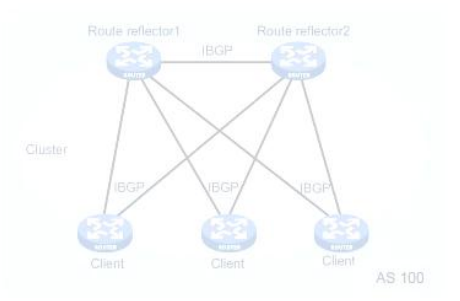

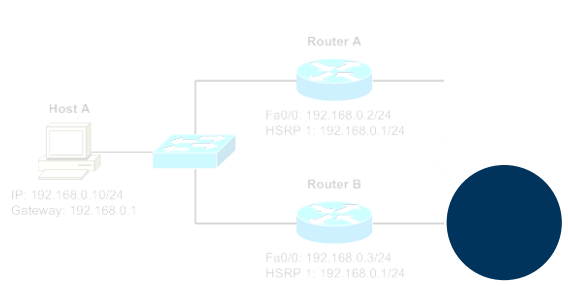

## **ESQUEMA REPRESENTATIU DE LA XARXA**

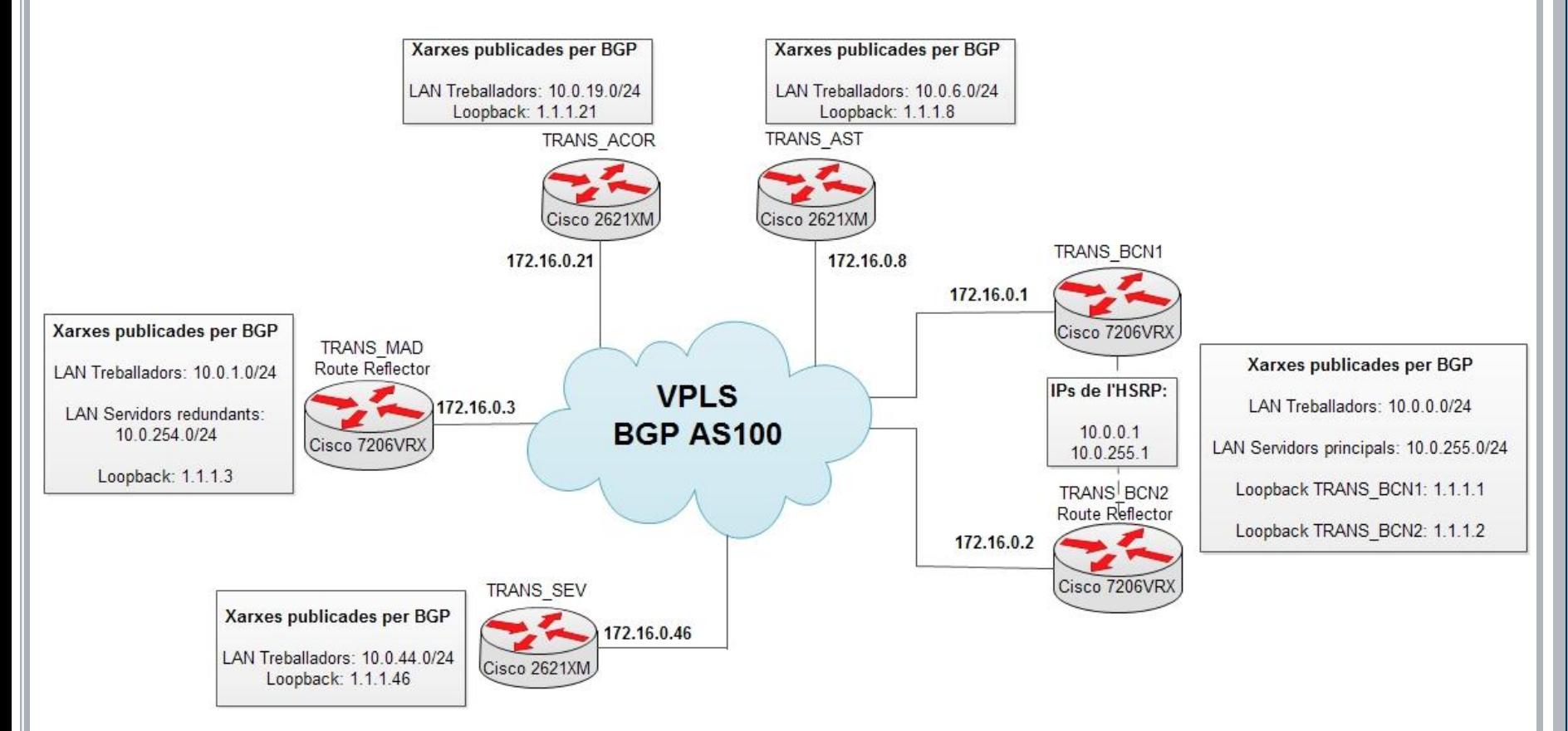

### **Topologia representativa de 5 seus de la xarxa VPN:**

- Barcelona  $\rightarrow$  2 x Cisco 7206VRX
- Madrid  $\rightarrow$  1 x Cisco 7206VRX
- Astúries  $\rightarrow$  1 x Cisco 2621XM
- A Corunya  $\rightarrow$  1 x Cisco 2621XM
- Sevilla  $\rightarrow$  1 x Cisco 2621XM

## **Topologia creada al GNS 3: EMULACIÓ AMB GNS3**

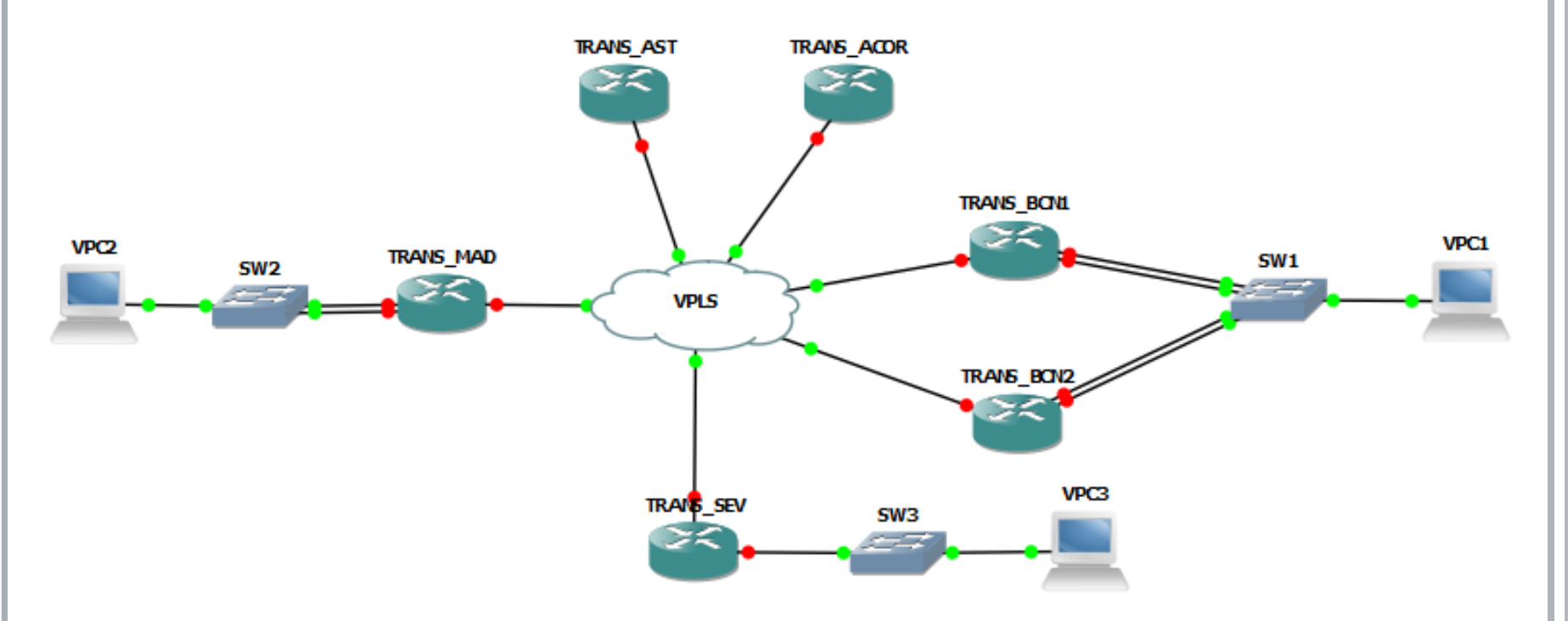

- VPC: Virtual PC per realitzar comprovacions de LAN a LAN
- VPLS: S'afegeix un *switch* per a simular la VPLS
- Configuració dels routers:
	- o Seus centrals  $\rightarrow$  Disponible a l'Annex de la memòria
	- o Seus remotes  $\rightarrow$  Auto plantilla:  $\frac{http://goo.gl/28nhZx}{http://goo.gl/28nhZx}$
- Vídeo amb la creació de la topologia: <http://youtu.be/KmdMp7RZFx0>

### **Comprovacions de la xarxa amb un funcionament normal:**

1- Router principal de Barcelona actiu:

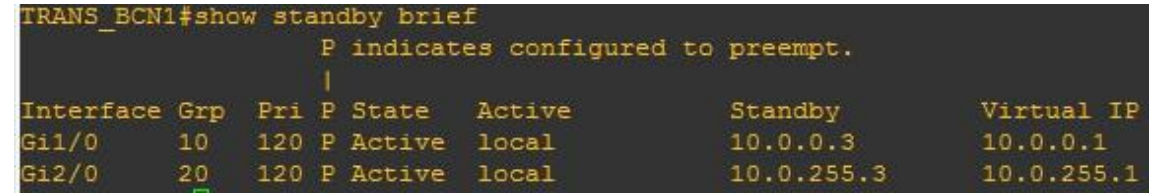

*2- Track* vinculat a l'HSRP de Barcelona: 3- Taula de rutes d'una seu remota:

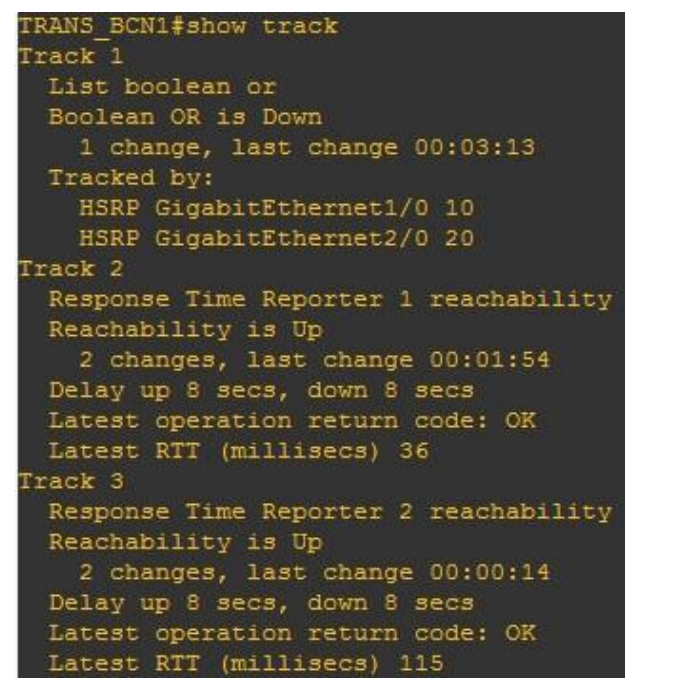

```
TRANS SEV#show ip route
Codes: C - connected, S - static, R - RIP, M - mobile, B - BGP
      D - EIGRP, EX - EIGRP external, O - OSPF, IA - OSPF inter area
      N1 - OSPF NSSA external type 1, N2 - OSPF NSSA external type 2
      E1 - OSPF external type 1, E2 - OSPF external type 2
      i - IS-IS, su - IS-IS summary, L1 - IS-IS level-1, L2 - IS-IS level-2
      ia - IS-IS inter area, * - candidate default, U - per-user static route
      o - ODR, P - periodic downloaded static route
Gateway of last resort is not set
    1.0.0.0/32 is subnetted. 6 subnets
       1.1.1.1 [200/0] via 172.16.0.1, 00:26:57
       1.1.1.3 [200/0] via 172.16.0.3, 00:26:57
       1.1.1.2 [200/0] via 172.16.0.2, 00:26:57
       1.1.1.8 [200/0] via 172.16.0.8, 00:26:57
       1.1.1.21 [200/0] via 172.16.0.21, 00:14:09
        1.1.1.46 is directly connected, Loopback0
    172.16.0.0/25 is subnetted, 1 subnets
        172.16.0.0 is directly connected, FastEthernet0/0
    10.0.0.0/24 is subnetted, 7 subnets
        10.0.0.0 [200/0] via 172.16.0.1, 00:27:00
       10.0.1.0 [200/0] via 172.16.0.3, 00:26:59
       10.0.6.0 [200/0] via 172.16.0.8, 00:27:00
       10.0.19.0 [200/0] via 172.16.0.21, 00:27:00
       10.0.44.0 is directly connected, FastEthernet0/1
       10.0.254.0 [200/0] via 172.16.0.3, 00:26:59
       10.0.255.0 [200/0] via 172.16.0.1, 00:27:00
```
**Vídeo de les proves:** <http://youtu.be/t45N3bcSNUA>

## **Caiguda LAN del router TRANS\_BCN1. Actuació de l'HSRP:**

1- *Shutdown* a les interfícies LAN:

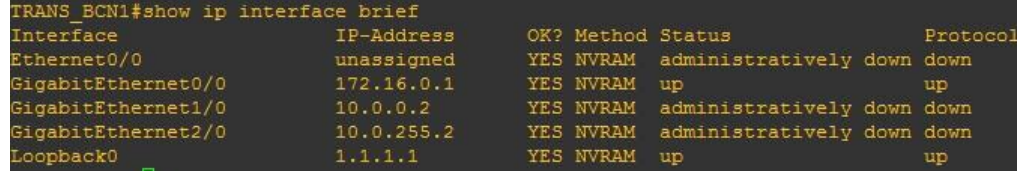

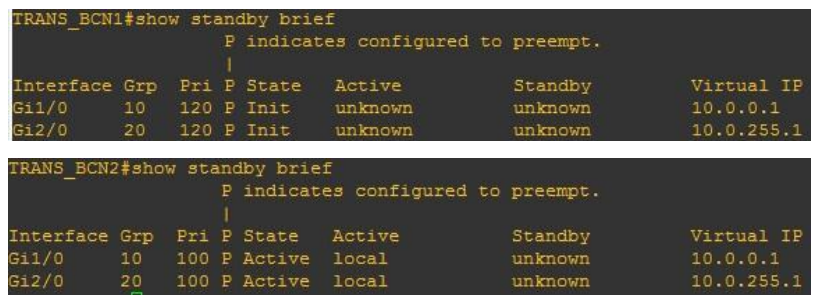

2- Estat de l'HSRP dels routers de Barcelona: 3- Taula de rutes d'una seu remota amb TRANS\_BCN2 actiu:

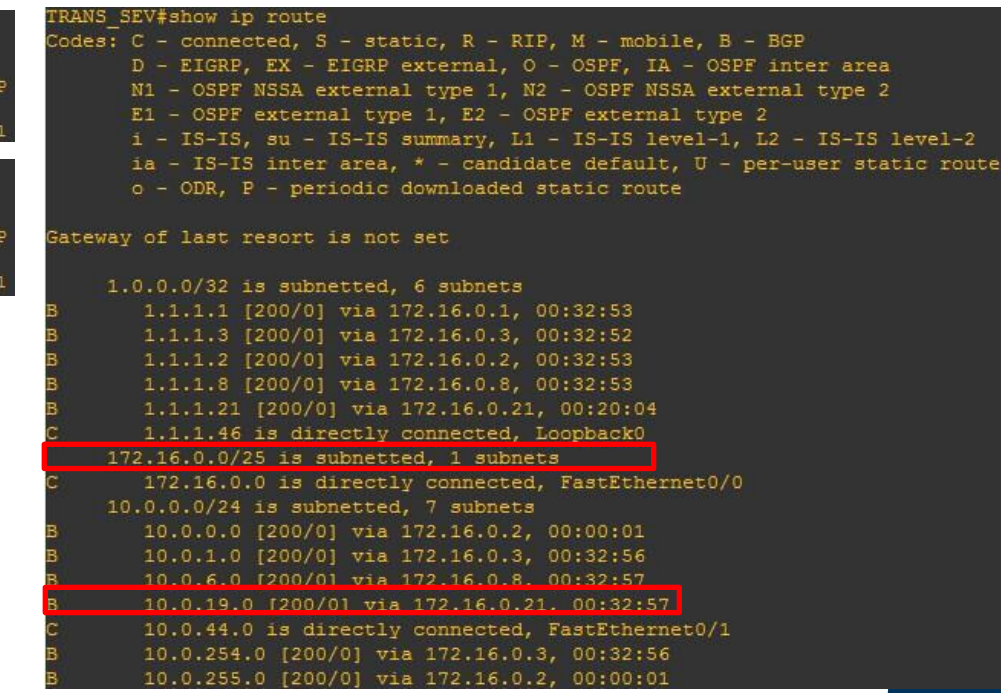

**Vídeo de les proves:** <http://youtu.be/1Dpkap8gJGg>

## **Caiguda de l'accés WAN principal de Barcelona. Actuació HSRP i tracks:**

1- S'elimina l'accés principal de Barcelona:

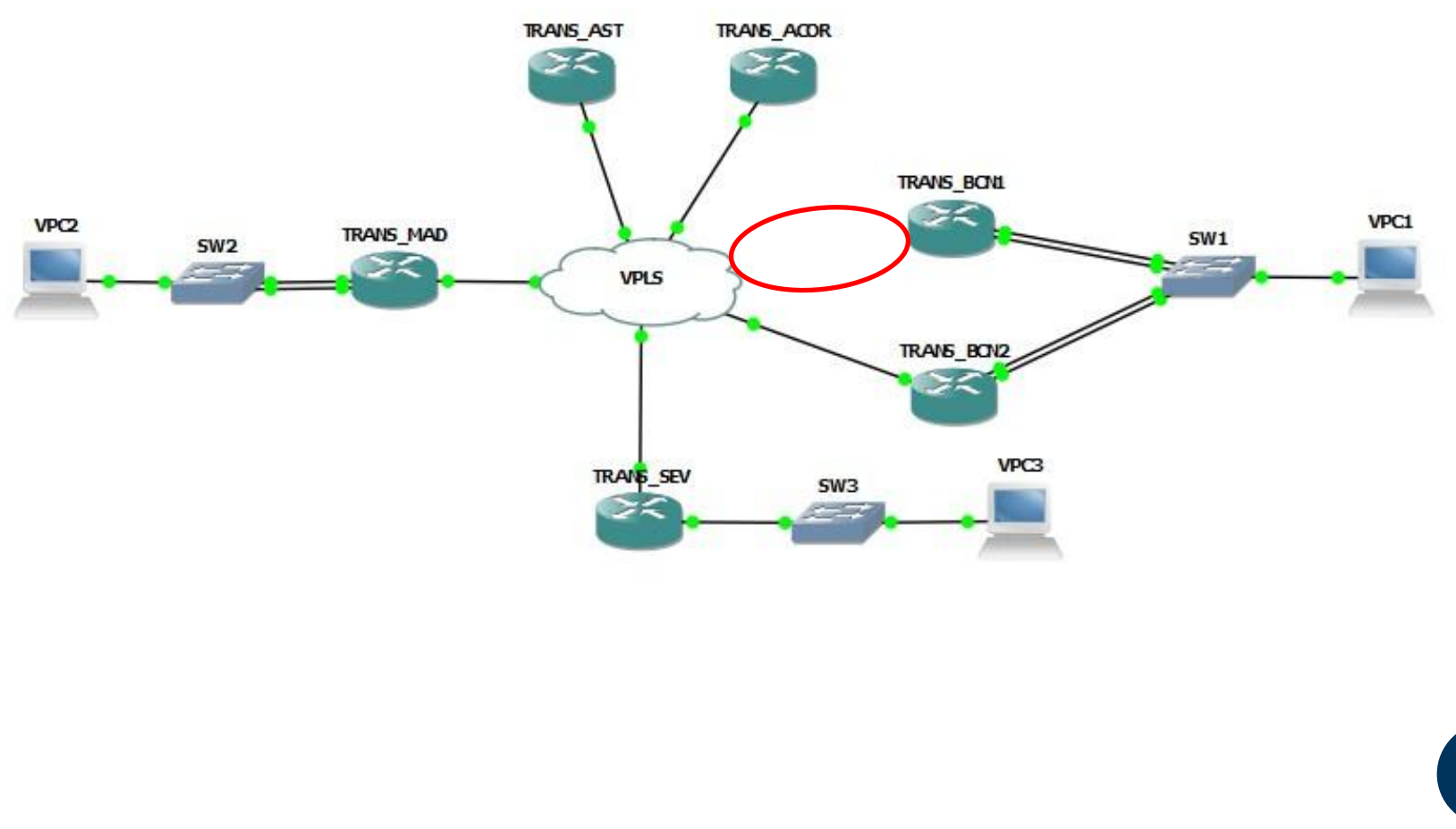

## **Caiguda de l'accés WAN principal de Barcelona. Actuació HSRP i tracks:**

#### 2- Router principal de Barcelona en mode Standby:

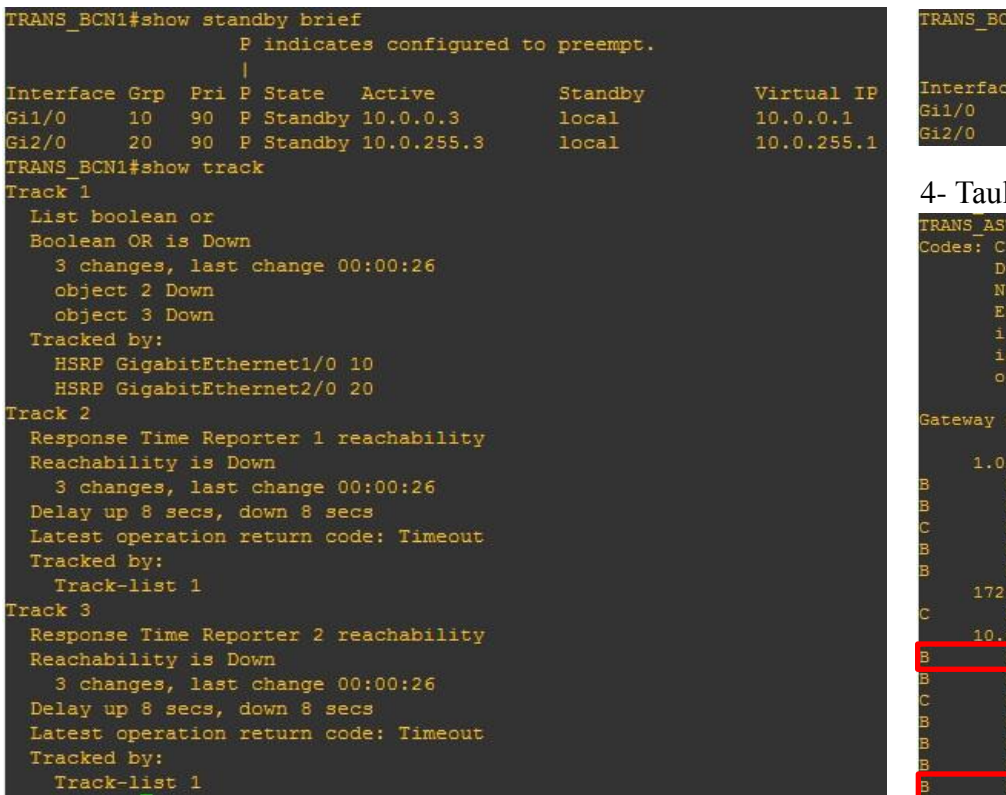

#### 3- Router redundant de Barcelona actiu:

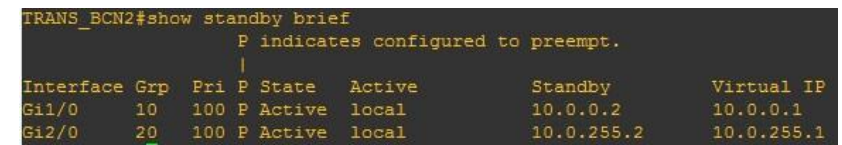

#### la de rutes d'una seu remota amb TRANS BCN2 actiu:

f#show ip route - connected, S - static, R - RIP, M - mobile, B - BGP - EIGRP, EX - EIGRP external, 0 - OSPF, IA - OSPF inter area - OSPF NSSA external type 1, N2 - OSPF NSSA external type 2 - OSPF external type 1, E2 - OSPF external type 2 - IS-IS, su - IS-IS summary, L1 - IS-IS level-1, L2 - IS-IS level-2 - IS-IS inter area, \* - candidate default, U - per-user static route ODR, P - periodic downloaded static route f last resort is not set 0.0/32 is subnetted, 5 subnets .1.1.3 [200/0] via 172.16.0.3, 00:37:09 .1.1.2 [200/0] via 172.16.0.2, 00:37:35 .1.1.8 is directly connected, Loopback0 .1.1.21 [200/0] via 172.16.0.21, 00:24:24 16.0.0/25 is subnetted, 1 subnets 2.16.0.0 is directly connected, FastEthernet0/0 is subnetted, 7 subnets 0.0.0.0 [200/0] via 172.16.0.2, 00:04:20 10.0.1.0 [200/0] via 172.16.0.3, 00:37:12 0.0.6.0 is directly connected, FastEthernet0/1 0.0.19.0 [200/0] via 172.16.0.21, 00:37:12 0.0.44.0 [200/0] via 172.16.0.46, 00:37:12 0.0.254.0 [200/0] via 172.16.0.3, 00:37:12 0.0.255.0 [200/0] via 172.16.0.2, 00:04:22

### **Vídeo de les proves:** <http://youtu.be/1BndSfn4UOI>

### **Incomunicació total de la seu de Barcelona:**

1- S'elimina els dos enllaços WAN de Barcelona:

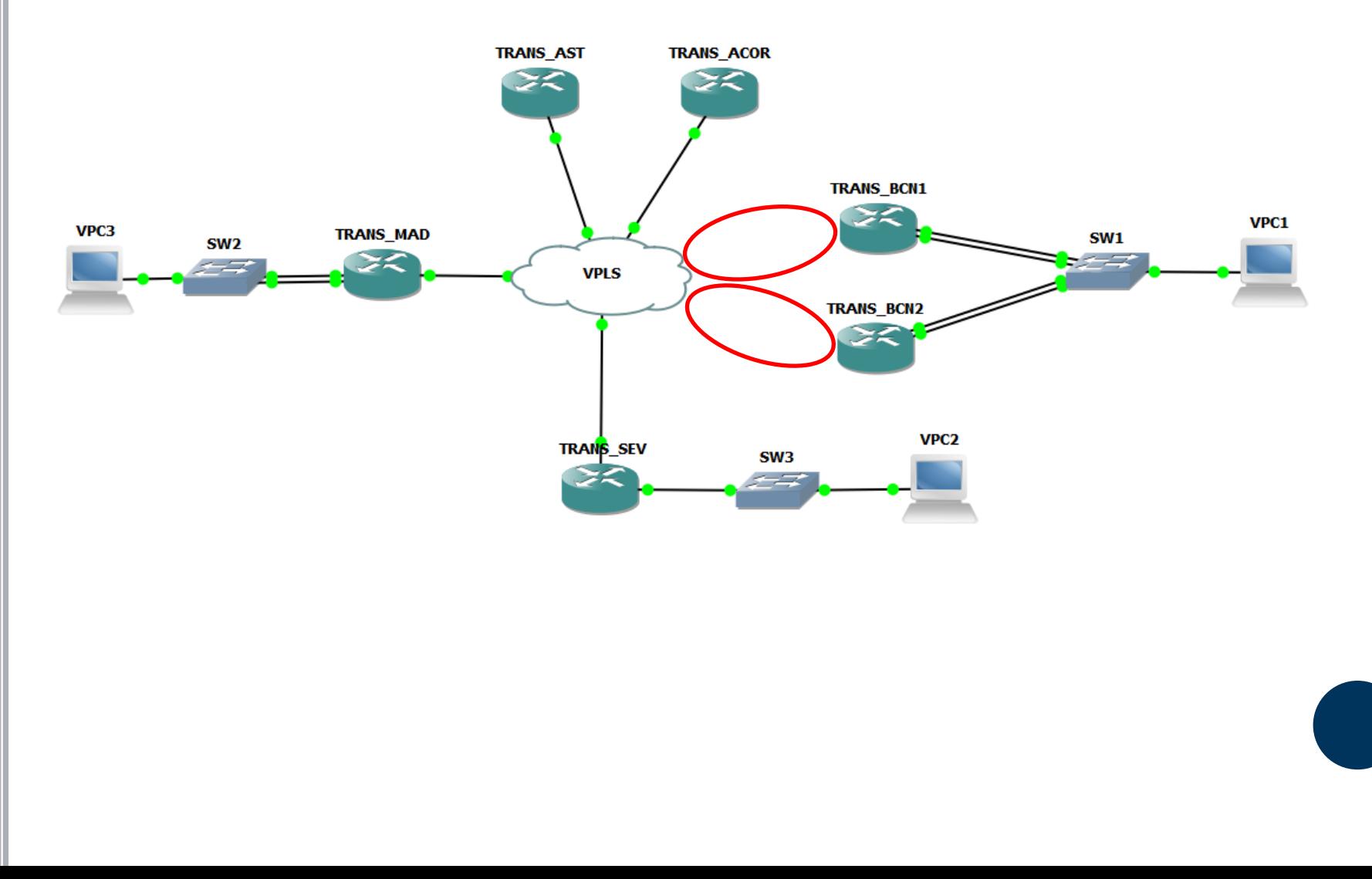

### **Incomunicació total de la seu de Barcelona:**

#### 2- La xarxa continua treballant amb un sol RR (TRANS\_MAD): 4- Taula de rutes d'una seu remota:

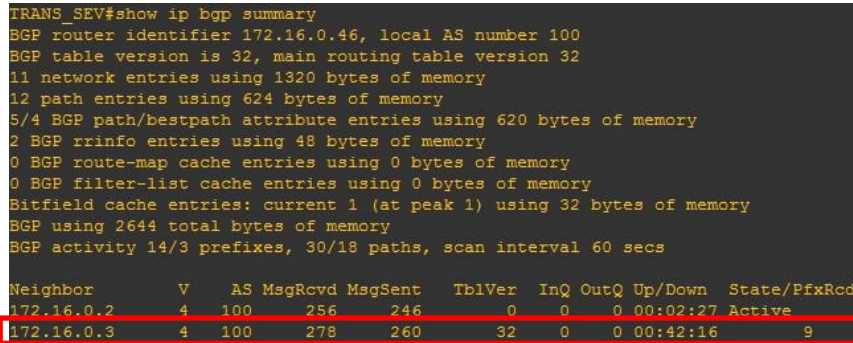

3- Els servidors de l'empresa continuaran funcionant a través d'una ruta estàtica de la seu de Madrid:

ia - IS-IS inter area, \* - candidate default, U - per-user static route

#### TRANS MAD#show ip route Codes: C - connected, S - static, R - RIP, M - mobile, B - BGP D - EIGRP, EX - EIGRP external, O - OSPF, IA - OSPF inter area N1 - OSPF NSSA external type 1, N2 - OSPF NSSA external type 2 E1 - OSPF external type 1, E2 - OSPF external type 2 i - IS-IS, su - IS-IS summary, L1 - IS-IS level-1, L2 - IS-IS level-2

o - ODR, P - periodic downloaded static route

ateway of last resort is not set

 $1.0.0.0/32$  is subnetted, 4 subnets 1.1.1.3 is directly connected, Loopback0 1.1.1.8 [200/0] via 172.16.0.8, 00:41:06 1.1.1.21 [200/0] via 172.16.0.21, 00:28:11 1.1.1.46 [200/0] via 172.16.0.46, 00:16:56 172.16.0.0/25 is subnetted, 1 subnets 172.16.0.0 is directly connected, GigabitEthernet0/0 10.0.0.0/24 is subnetted, 6 subnets 10.0.1.0 is directly connected, GigabitEthernet1/0 10.0.6.0 [200/0] via 172.16.0.8, 00:41:06 10.0.19.0 [200/0] via 172.16.0.21, 00:41:06 10.0.44.0 [200/0] via 172.16.0.46, 00:41:06 10.0.254.0 is directly connected. GigabitEthernet2/0 10.0.255.0 [250/0] via 10.0.254.2

#### RANS SEV#show ip route odes: C - connected, S - static, R - RIP, M - mobile, B - BGP D - EIGRP, EX - EIGRP external, O - OSPF, IA - OSPF inter area N1 - OSPF NSSA external type 1, N2 - OSPF NSSA external type 2 E1 - OSPF external type 1, E2 - OSPF external type 2 i - IS-IS, su - IS-IS summary, L1 - IS-IS level-1, L2 - IS-IS level-2 ia - IS-IS inter area, \* - candidate default, U - per-user static route o - ODR, P - periodic downloaded static route Gateway of last resort is not set  $1.0.0.0/32$  is subnetted, 4 subnets 1.1.1.3 [200/0] via 172.16.0.3, 00:39:41 1.1.1.8 [200/0] via 172.16.0.8, 00:00:11 1.1.1.21 [200/0] via 172.16.0.21, 00:00:11 1.1.1.46 is directly connected, Loopback0 172.16.0.0/25 is subnetted, 1 subnets 172.16.0.0 is directly connected, FastEthernet0/0  $10.0.0.0/24$  is subnetted,  $6$  subnets 10.0.1.0 [200/0] via 172.16.0.3, 00:39:41 10.0.6.0 [200/0] via 172.16.0.8, 00:00:11 10.0.19.0 [200/0] via 172.16.0.21, 00:00:13 10.0.44.0 is directly connected, FastEthernet0/1  $30.0.251.0.5200101$   $\cdots$   $372.35.0$   $\cdots$   $30.30.45$ 10.0.255.0 [200/0] via 10.0.254.2, 00:00:11

### **Vídeo de les proves:** <http://youtu.be/Ez5pnAc9Vys>

### **Restricció de l'accés per Telnet als routers:**

- Accés permès únicament des de la IP 10.0.0.200:
- 

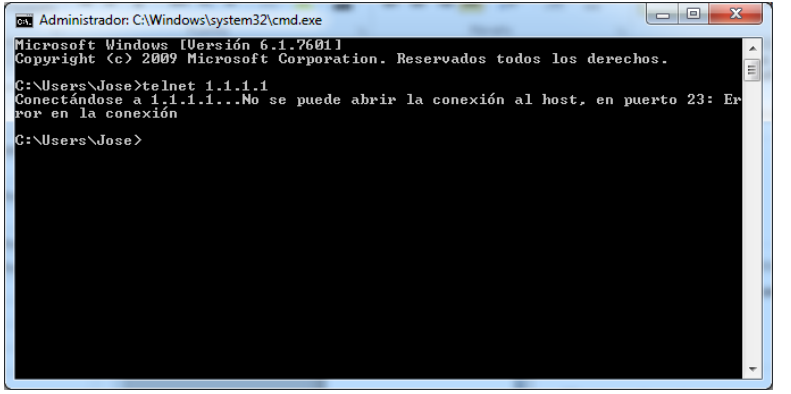

1- Es configura el PC amb la IP 10.0.0.10. Telnet denegat: 2- Es configura el PC amb la IP 10.0.0.200. Telnet permès:

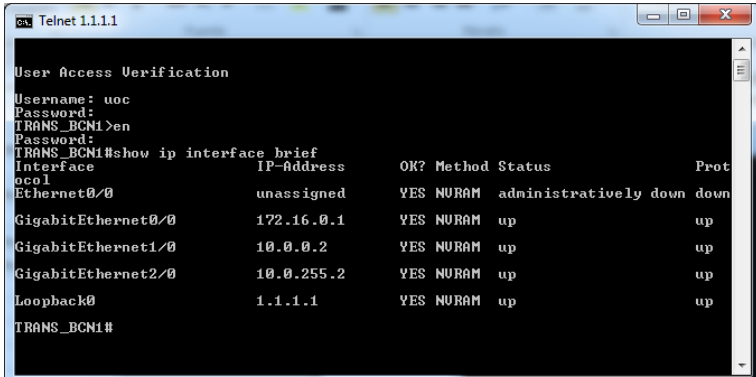

3- Comptador ACL 100. Telnet permès:

TRANS BCN1#show access-lists 100 Extended IP access list 100 10 permit ip host 10.0.0.200 any (2 matches)

Possibilitat de realitzar Telnet a les IP de WAN o *Loopback*

**Vídeo de les proves:** <http://youtu.be/45L-P8EIZa4>

## **Limitació de l'ample de banda:**

- Es limita l'ample de banda entre Barcelona i Madrid a 100 Mbps
- S'utilitza l'ACL 110 per a detectar l'origen i el destí del paquet
- L'ACL 110 està vinculada a un *Rate-Limit* de 100 Mbps

1- Prova amb origen 10.0.0.0/24 i destí 10.0.1.0/24 i viceversa de 100 paquets:

```
TRANS BCN1#sh access-lists 110
Extended IP access list 110
    10 permit ip 10.0.0.0 0.0.0.255 10.0.1.0 0.0.0.255 (100 matches)
   20 permit ip 10.0.255.0 0.0.0.255 10.0.1.0 0.0.0.255
   30 permit ip 10.0.255.0 0.0.0.255 10.0.254.0 0.0.0.255
    40 permit ip 10.0.0.0 0.0.0.255 10.0.254.0 0.0.0.255
TRANS MAD#sh access-lists 110
Extended IP access list 110
    10 permit ip 10.0.1.0 0.0.0.255 10.0.0.0 0.0.0.255 (100 matches)
```
20 permit ip 10.0.1.0 0.0.0.255 10.0.255.0 0.0.0.255

30 permit ip 10.0.254.0 0.0.0.255 10.0.255.0 0.0.0.255

40 permit ip 10.0.254.0 0.0.0.255 10.0.0.0 0.0.0.255

**Vídeo de les proves:** <http://youtu.be/UcPgXffZbMw>

## **PRESSUPOST**

## **Taules resum del pressupost:**

Preu d'instal·lació:

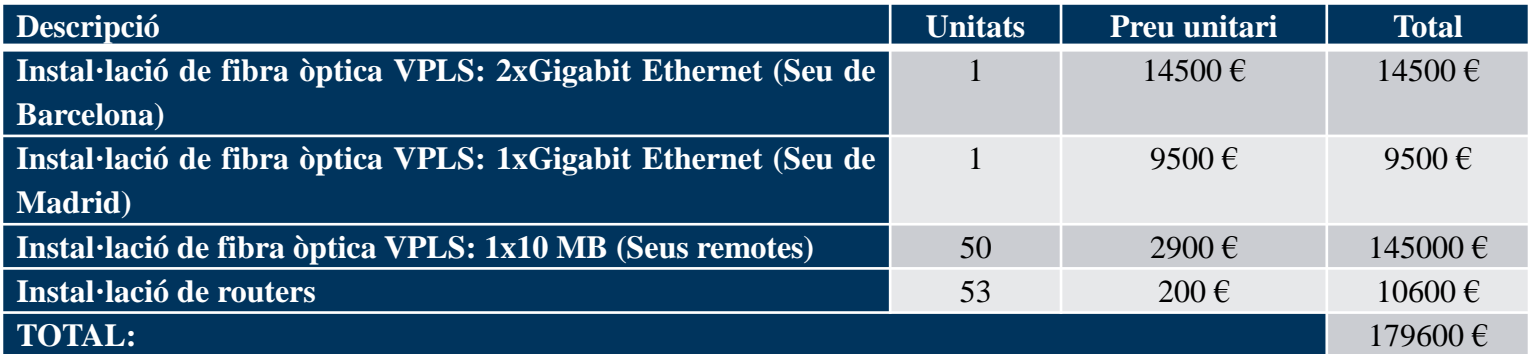

### Preu mensual:

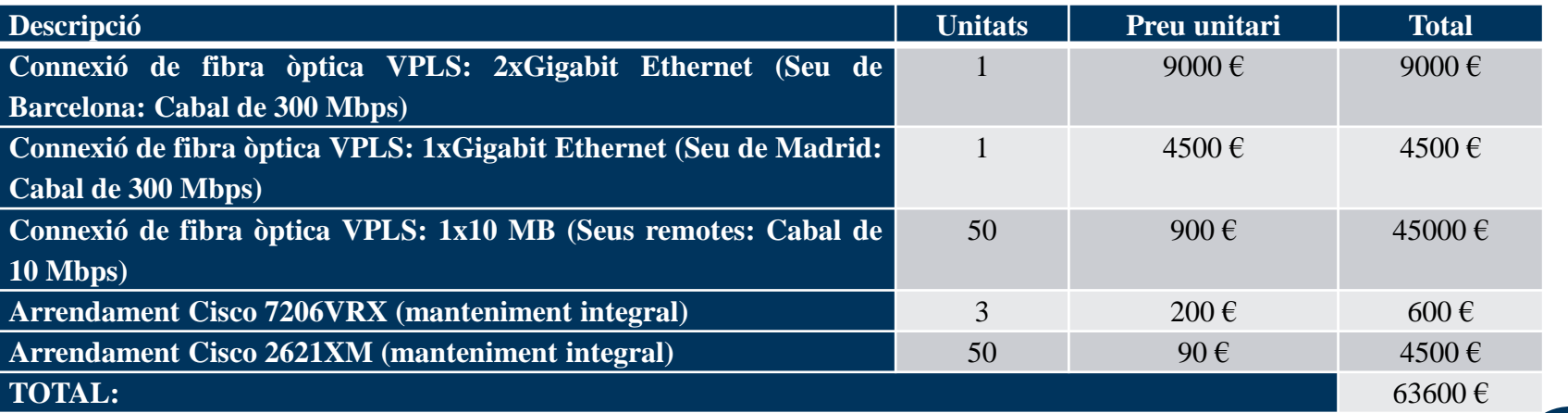

\* Preus genèrics dels operadors al mercat espanyol i sense descompte (vinculats a la permanència)

## **VIABILITAT I CONCLUSIONS DEL PROJECTE**

- **Solució tecnològica viable**
- **Necessitats de Transports Express S.A. cobertes**
- **VPN sobre VPLS, tecnologia d'avantguarda**
- **Xarxa amb privacitat i preparada per a futures expansions**
- **Projecte extrapolable a la realitat**

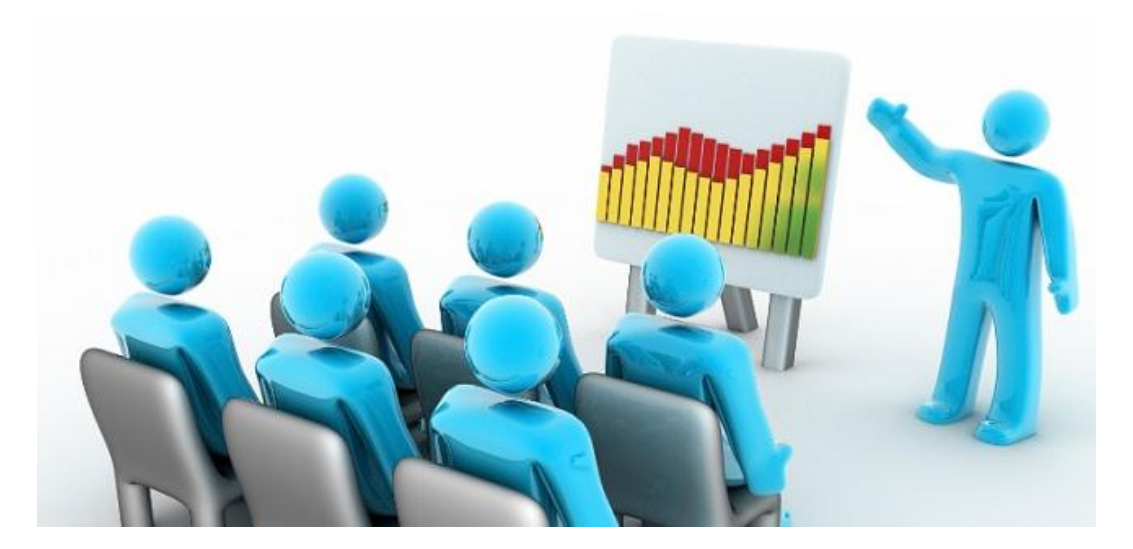

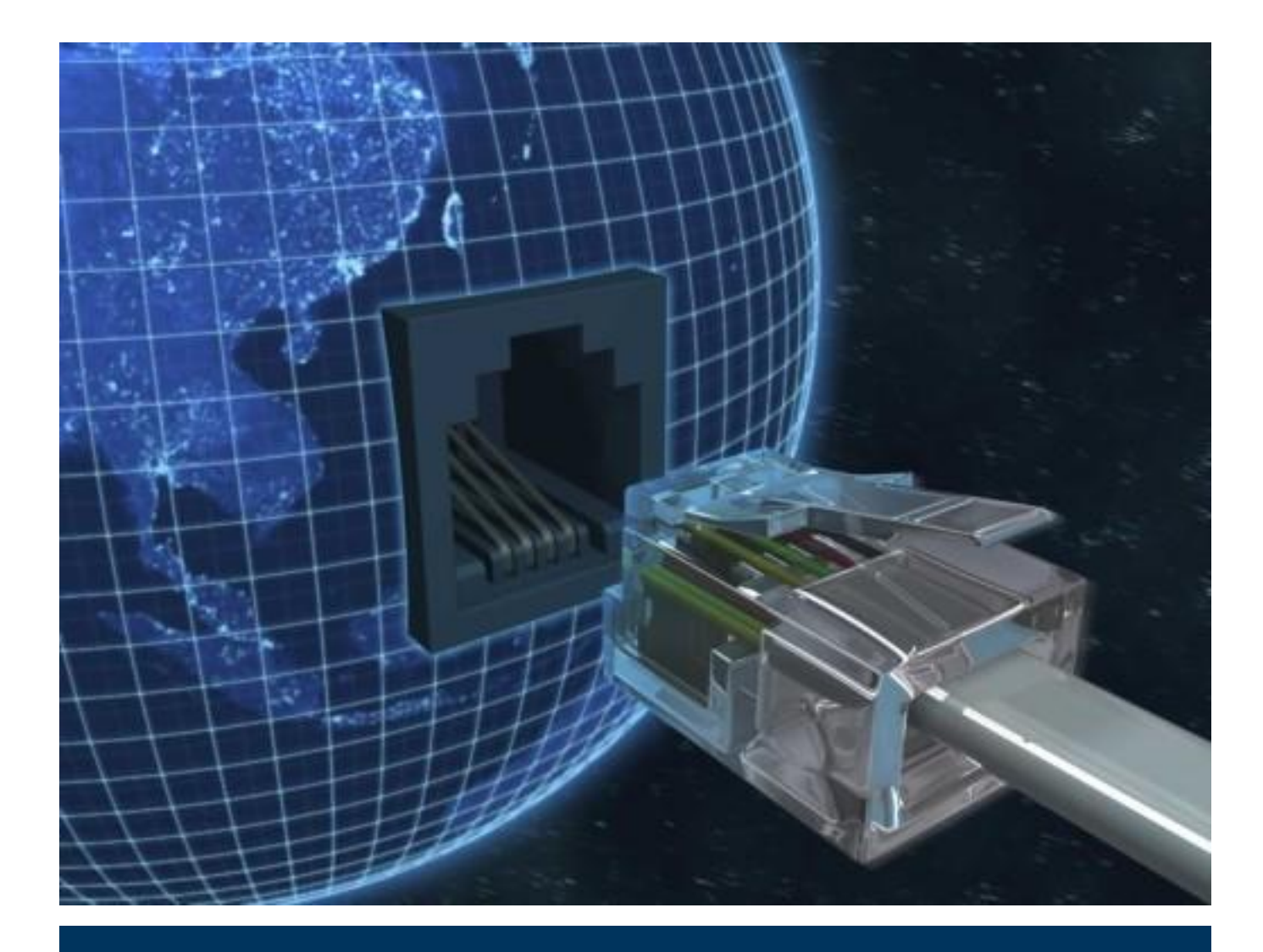

# Gràcies per la seva atenció